# **Institutional Animal Care and Use Committee (IACUC) North Florida/South Georgia Veterans Health System**

## **IACUC meetings are held on the 3rd Tuesday of every month. For each meeting, the deadline for package submissions is close of business on the 1st Tuesday of the month.**

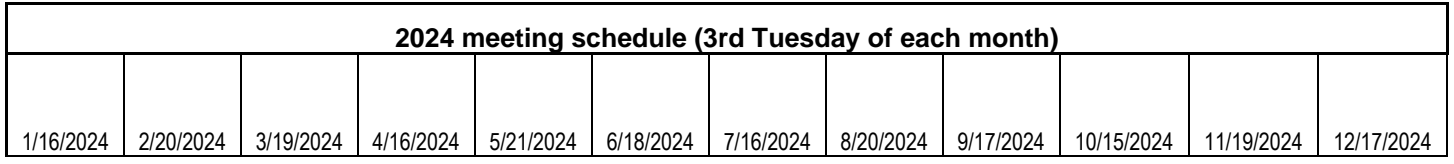

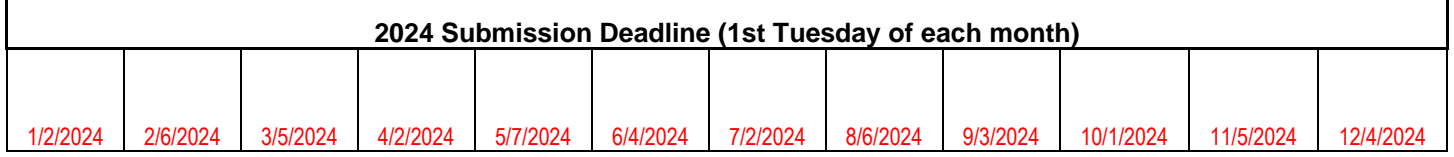

All submissions must contain the most recent versions of IACUC forms and most recently approved ACORP documents.

#### Updated IACUC forms can be found on IRBNet under **Forms and Templates, NF/SGVHS IACUC, Gainesville, FL – Documents for Researchers**

As ACORP documents (Main Body, Appendices) are reviewed and approved by the Committee, a clean Word and PDF copy will be uploaded to the project within IRBNet. These clean, approved Word documents (visible in "Reviews") are to be utilized for making revisions. Initially approved ACORP documents receiving IACUC approval of revisions will carry a *footer* to identify when the revision was voted on/approved. Please ensure this footer remains on the revised form so that it can be easily identified as the most recently approved document. If you are unable to locate these clean Word documents, please contact the IACUC Coordinator or Committee Manager for assistance.

The PI or designee must digitally sign each IACUC package upon submission.

Incomplete packages or submissions with out of date forms and documents will be returned to the Research Team.

For every submission, all required Training for all study personnel must be up-to-date and available in IRBNet. All study team members must have their CITI profile linked to their IRBNet user profile and have the project shared with them. TMS courses do not automatically link/upload to IRBNet. Any required VA TMS courses must be uploaded by the User to their IRBNet profile.

**PERSONNEL:** To be approved to be added/included in a VA Research Study on VA time or on VA Property, all personnel must have a VA appointment (including full and part-time employees, without compensation (WOC) employees, and individuals appointed or detailed to VA under Intergovernmental Personnel Act (IPA).) \*

**NEW IRBNET WIZARD** – VA-Study Team Tracking Sheet must be completed with each New Study and Triennial Renewal.

## **Initial Submission**

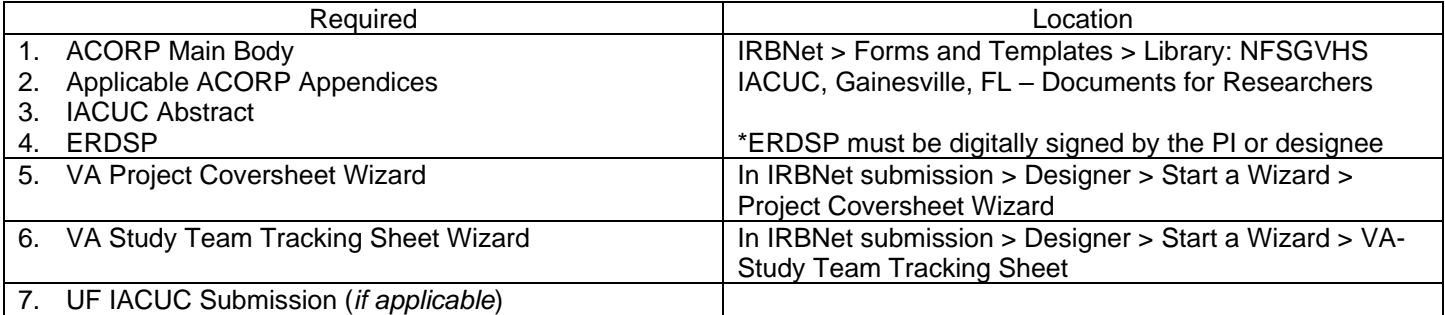

#### **Amendment – Non-PI Personnel Change ONLY\***

Without compensation (WOC) personnel being added to projects have a current WOC appointment

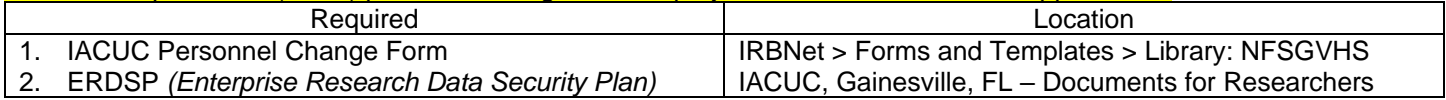

### **Amendment – PI Change\***

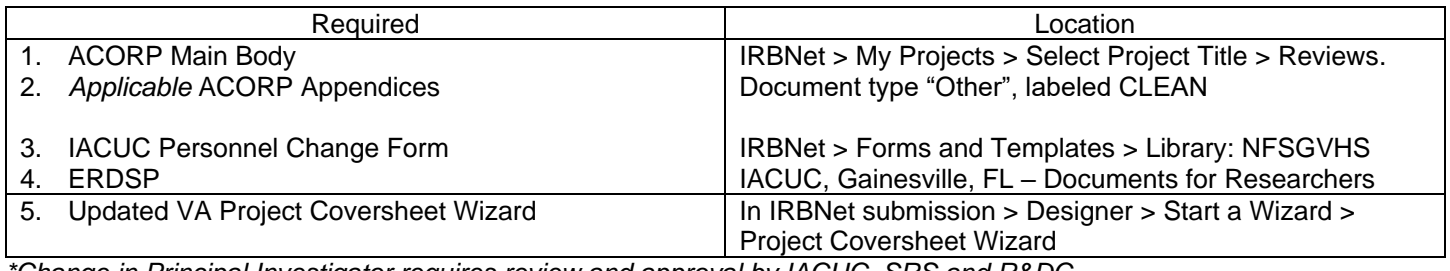

*\*Change in Principal Investigator requires review and approval by IACUC, SRS and R&DC.*

### **Amendment – Significant Change**

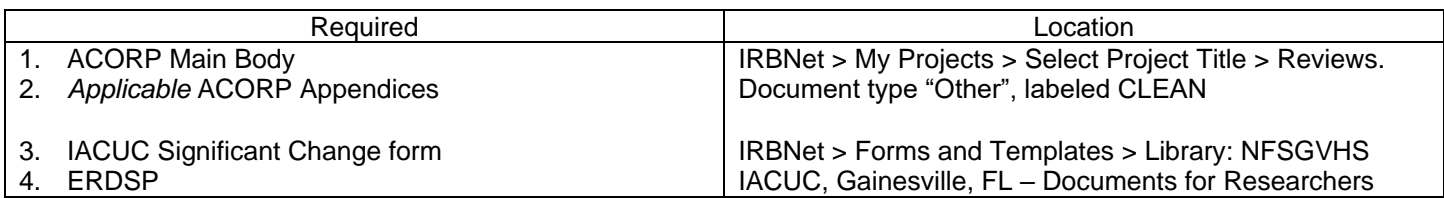

#### **Annual Renewal** *(Only required for FDA-regulated species)*

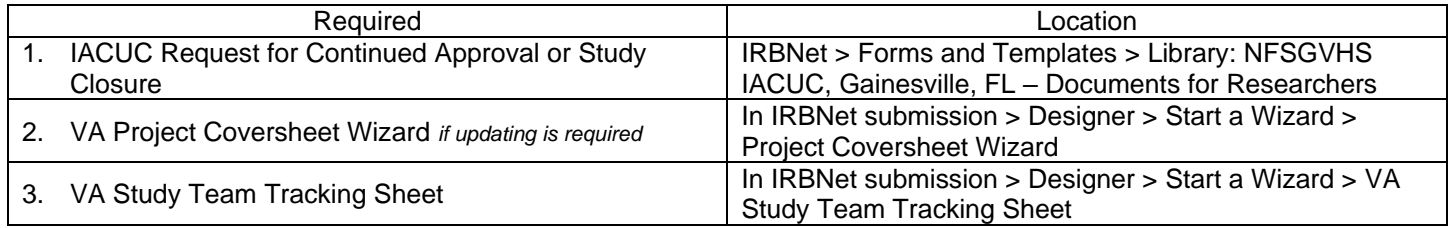

# **Triennial Renewal**

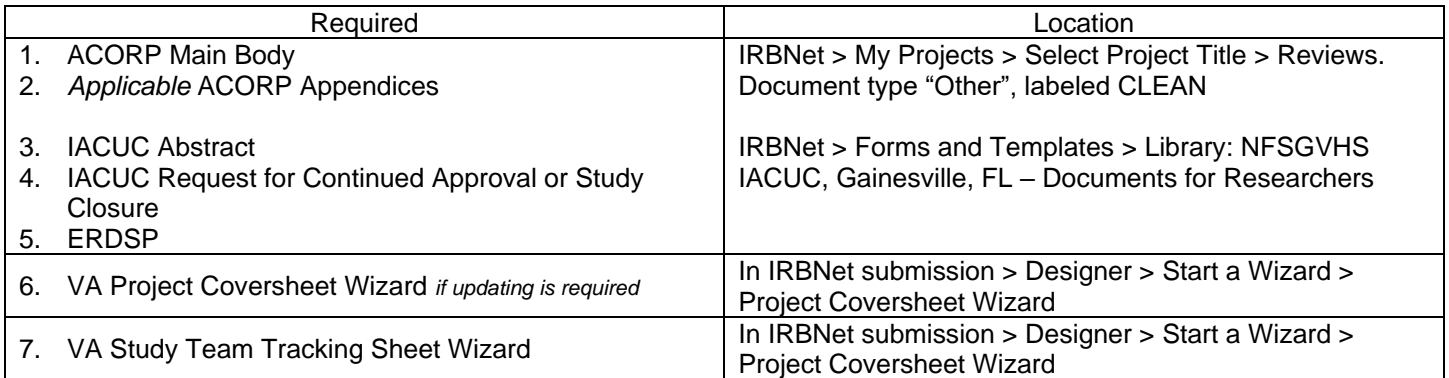

# **Study Closure**

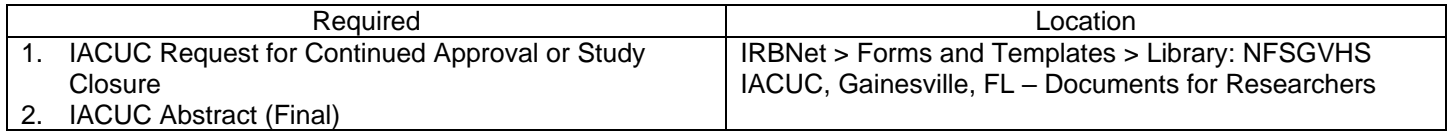